# Problema número 479 El hombre sin miedo y sin radar

Tiempo máximo: 2,000 s Memoria máxima: 4096 KiB

<http://www.aceptaelreto.com/problem/statement.php?id=479>

Daredevil, también conocido como "El hombre sin miedo", es un superhéroe que quedó ciego de niño por culpa de una sustancia radiactiva. Dicha sustancia le hizo perder la vista pero, al mismo tiempo, agudizó el resto de sus sentidos.

Así, Daredevil desarrolló un sistema de radar (similar a la ecolocalización) que le permite saber en qué lugar están los villanos con los que va a combatir.

Sin embargo, su archienemigo Kingpin le ha tendido una trampa y le ha

encerrado en una habitación cuya resonancia anula su sistema de radar. Además, ha convocado a un montón de villanos que le esperan con rencor para darle una paliza.

Daredevil todavía no sabe la que se le viene encima pero, afortunadamente, tiene un *qadqet* programable que quizá pueda ayudarle.

### Entrada

El programa deberá procesar múltiples casos de prueba. Cada uno comienza con la descripción de la sala a la que llega Daredevil. Una sala es un espacio rectangular organizado en celdas, cada una de las cuales puede estar libre u ocupada por un villano.

La primera línea del caso de prueba contiene dos números,  $1 \leq F, C \leq 100$  indicando la cantidad de filas y columnas que tiene la sala. A continuación vienen F líneas de C letras cada una. Las letras pueden ser "X" para indicar que la celda está ocupada por un villano, o "." para indicar que está vacía.

Tras el mapa del caso de prueba aparece un número  $1 \leq N \leq 100$  con la cantidad de consultas que se realizarán sobre ese mapa. Cada consulta es una posición donde podría estar Daredevil y la dirección hacia la que apunta con su *gadget*. La posición se indica proporcionando primero el número de fila, y luego el número de columna. La celda (1,1) se encuentra en la esquina superior izquierda del mapa. La dirección será IZQUIERDA, DERECHA, ARRIBA o ABAJO. Se garantiza que no se realizará ninguna consulta en una posición ocupada por un villano.

La entrada termina con dos ceros.

## Salida

Por cada consulta se escribirá, en una línea independiente, la distancia, en número de celdas, al villano más cercano desde la posición de la consulta en la dirección indicada. Si no hay ningún villano, se escribirá "NINGUNO".

Al final de cada caso de prueba se escribirá "---".

### Entrada de ejemplo

# Salida de ejemplo

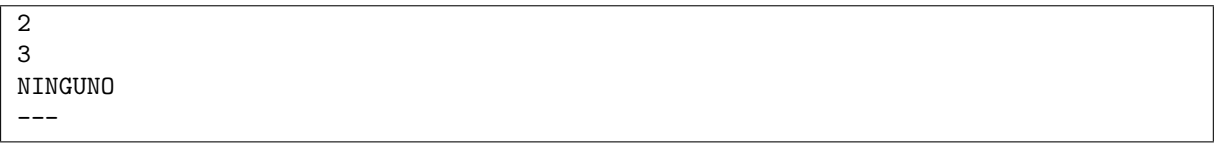

Autores: Sergi García Barea, Pedro Pablo Gómez Martín y Marco Antonio Gómez Martín.